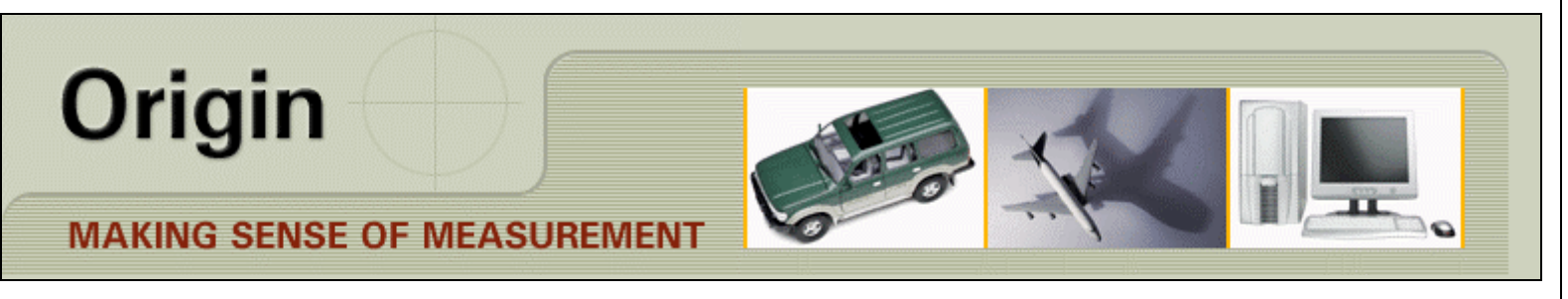

## **CheckMate Newsletter March 2007**

## **Articles In This Newsletter**

- CheckMate Release Notes
- CheckMate 10.0.0033 Enhancements
- Origin Webinar March 22nd Reporting Browser
- Technical Measures Inc. Hosting GD&T Course
- U.S. Citizens Traveling to Canada

To print this newsletter, please go to http://originweb.origin.com/public/newsletters.htm and download the pdf version.

Please do NOT reply to this email. To Unsubscribe to this newsletter select Mailto and place **unsubscribe checkmate** in body of message. Mailto:

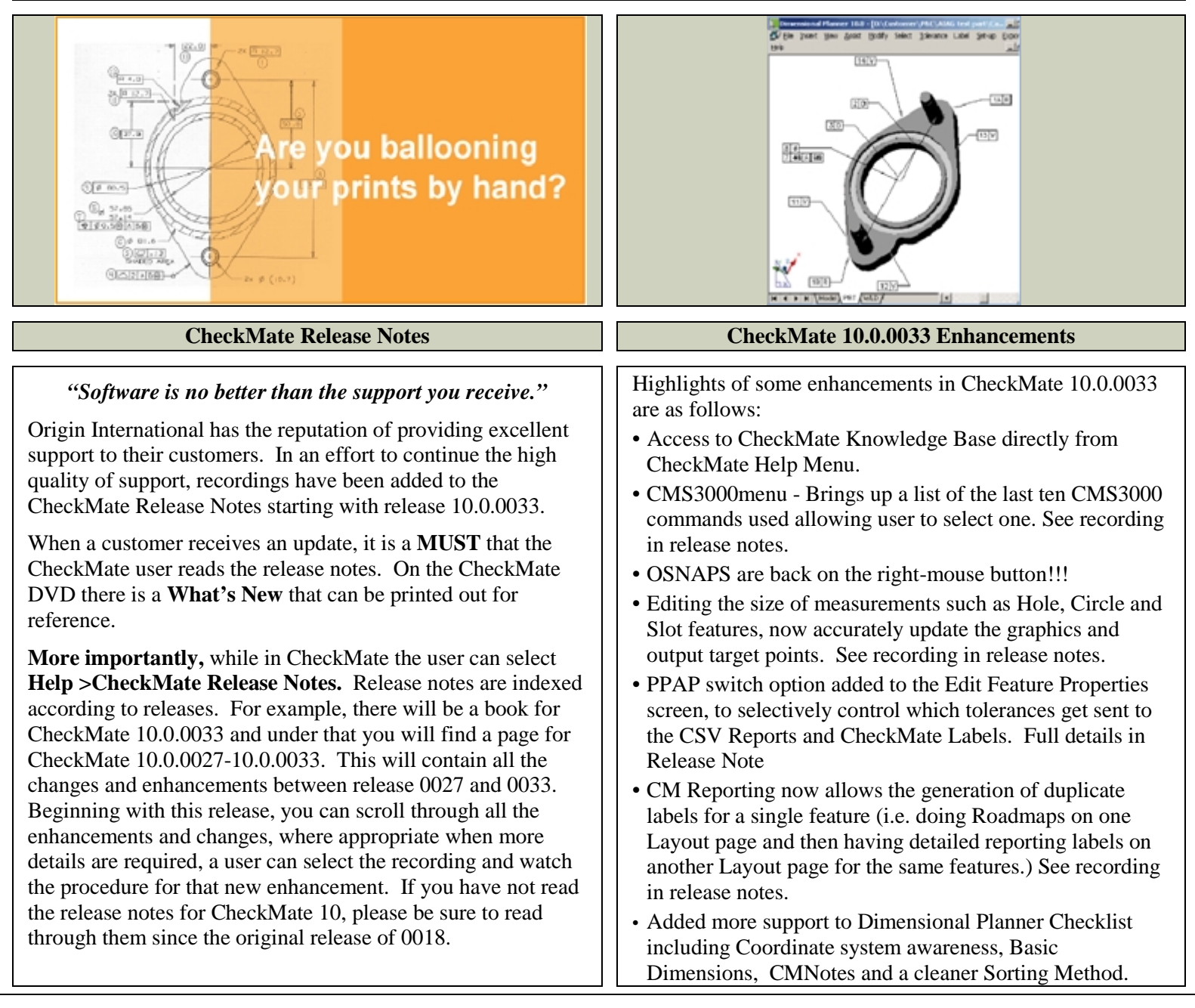

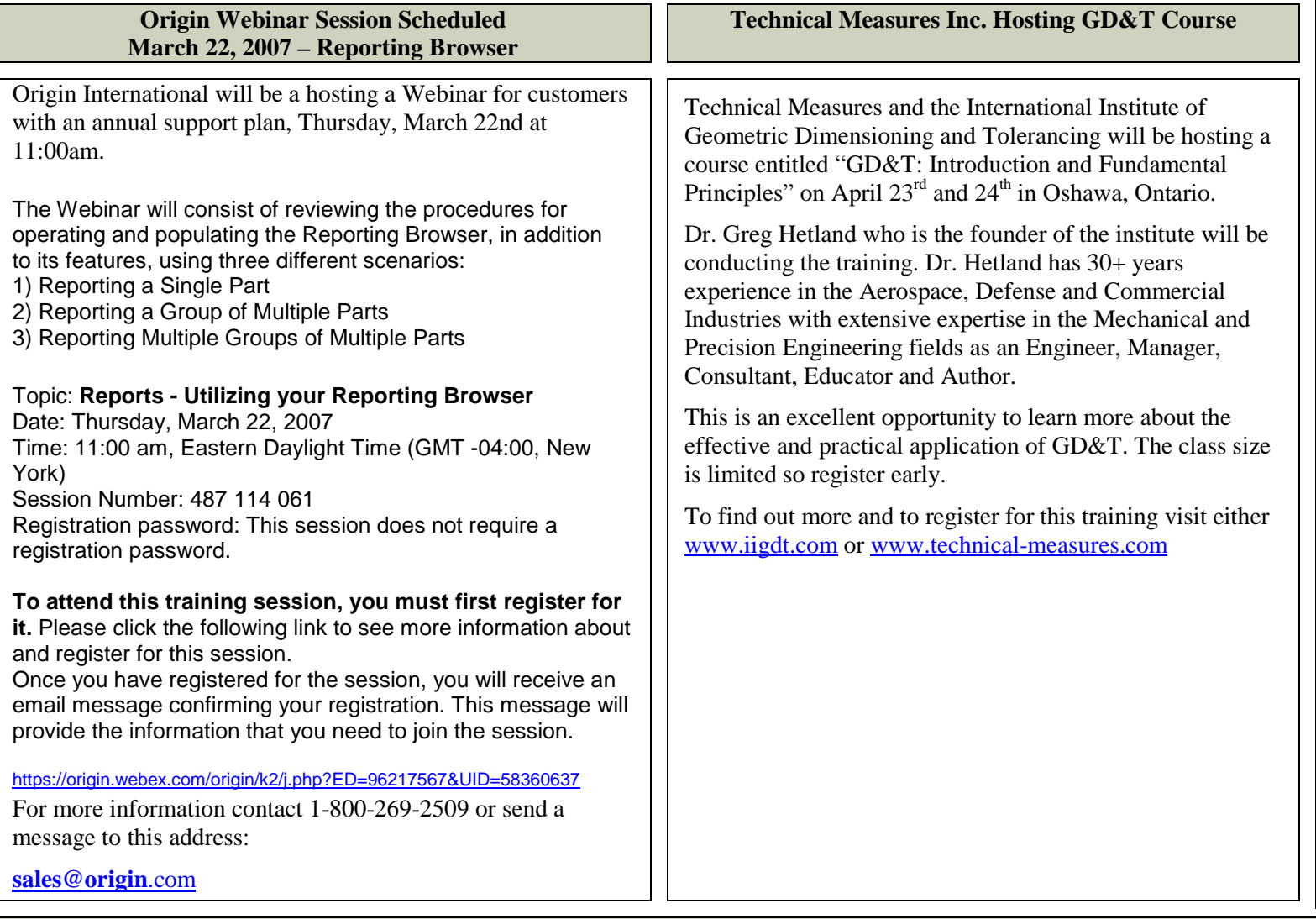

## **U.S. Citizens Traveling to Canada**

There is still quite a bit of confusion with regards to U.S. Citizens traveling to Canada. As of January 23, 2007, the WHTI requires American citizens to present a passport when crossing the Canadian border by air. So, all airports in Canada now ask to see passports from all people traveling from outside of Canada, including from the US.

The other date for travelers to note is June 1, 2009, which is when the Western Hemisphere Travel Initiative (WHTI) will require American citizens to present a passport when crossing the Canadian border by land or water. (The June 1st date was previously January 1, 2008). Please go to the following Website for detailed information on what is required when traveling to Canada. **http://gocanada.about.com/od/canadatraveloverview/qt/uscitizenborder.htm**